#### SAS Programming Fundamentals

- A program can create a log, results, and output data
- Programs are comprised of **Data** and **Procedure** steps
- Steps end with a **run;** statement (sometimes **quit;**)
- Each step is a series of statements
- A statement begins with a keyword (e.g. **data**) and end with a semicolon "**;**"
- Assignment statements do not begin with a keyword

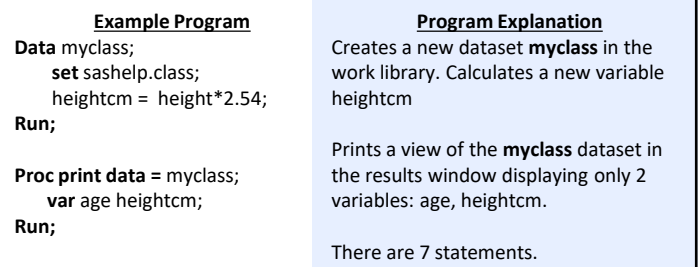

#### Global Statements

- **OPTIONS ...;** sets SAS system options EX: **Options** Validvarname = V7;
- TITLE <options> "...title text..."; set up to 10 titles EX: **TITLE** "Student Ages and Heights"; **TITLE2** "Classroom 105";
- **FOOTNOTE** <options> "....."; sets up to 10 footnotes EX: **FOOTNOTE** "Data refreshed annually";
- **Libname** libref *<engine> "…."***;** sets a shortcut reference to data of **LIBNAME** *libref <engine> "..…";* a specific type in a specific location
	- o *libref*: name to call a library. 8-character max length
	- o *engine*: contains predefined set of rules for reading data. Base is the default engine reading SAS datasets
	- o "….." physical name of the library recognized by the system EX: **LIBNAME** mylib "/C:/documents/project/data"; **LIBNAME** myXL xlsx "/C:/documents/class.xlsx";
- **LIBNAME** *libref* **CLEAR;** ends connection to the data source

#### Commenting Code

- Comments can be added to prevent text in the program from executing
- There are 2 comment styles
- Comments are not executable statements

**/\*** *insert commented text here \*/*

*\* Insert commented text here ;*

# Accessing Data

- SAS can read and understand structured (e.g. xlsx) and unstructured (e.g. csv) data types
- Structured data can be read via a **LIBNAME** statement or **PROC IMPORT** step
- Unstructured data requires **PROC IMPORT** to define rules

#### *Importing data using Proc Import*

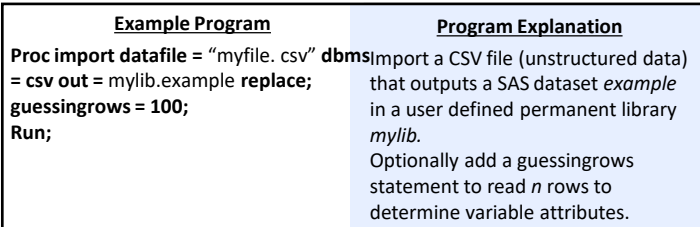

# Procedures for Exploring and Analyzing Data

• **PROC CONTENTS**: Prints descriptor portion of a data set

**PROC CONTENTS DATA =** *data-set-name;*

#### **RUN;**

- **PROC PRINT**: lists all columns and rows in the input table by default • **OBS =** option limits the number of rows listed
	- **VAR** statement limits and orders columns listed
		- Use \_NUMERIC\_, \_CHARACTER\_, and \_ALL\_ keywords to specify variables of a certain type (numeric or character) or all types
	- **WHERE** statement filters the data
	- **BY** statement groups output data
	- **FORMAT** statement applies a temporary\* format in the output
	- **LABEL** statement applies a temporary\* label to the variable names in the output

*\* Permanent characteristics are defined in the data step*

**PROC PRINT DATA =** *data-set-name <label>* (**OBS** = n)*; <***VAR** *col-name(s);>*

 *<WHERE expression;> <BY col-names(s);>*

 *<FORMAT col-name(s) <\$> format name. ;>*

 *<LABEL col-name = "Label"; >*

**RUN;**

- **PROC MEANS**: generates simple summary statistics for each numeric column in the input data by default unless the VAR statement is used
	- **CLASS** specifies variables to group data before calculating statistics
	- **WAYS** specifies number of ways to make unique combinations of class variables
	- **OUTPUT** provides the option to create an output table and specific output statistics
	- **OUT =** names the output table to be created

**PROC MEANS DATA =** *data-set-name; <WHERE expression;> <***VAR** *col-name(s)*;>  *<***CLASS** *col-names(s);> <***WAYS** *n;> <***OUTPUT OUT =** *output-table <statistic =col-name>* **RUN;**

• **PROC UNIVARIATE**: Generates summary statistics and more detailed statistics about distribution and extreme values for each numeric variable by default

**PROC UNIVARIATE DATA =** *data-set-name; <***VAR** *col-name(s);> <WHERE expression;>* **RUN;**

- **PROC FREQ**: Creates a frequency table for each variable in the input table by default.
	- **TABLES** limits the variables analyzed
	- *<options>* customizes the outputs by limiting columns (i.e. nocum), modifying output style (i.e. crosslist, listing) or generating graphs
	- Creates a crosstabulation report by adding an asterisk (**\***) between two variable names on the **TABLES** Statement

**PROC FREQ DATA =** *data-set-name; <***TABLES** *col-name(s) </options>;> <WHERE expression; >*

**RUN;**

### Procedures for Data Manipulation

- **PROC SORT**: sorts the rows in a table on one or more character or numeric columns. A PROC SORT is required before any step that uses a BY statement
	- **BY** specifies the columns used in the sort
	- **OUT =** specifies an output table
	- **NODUPKEY** keeps only the first row for each unique value of the columns(s) listed in the by statement
	- **DUPOUT** creates an output table containing duplicates
	- **DESCENDING** sorts column from 9 to 0 or Z to A

**PROC SORT DATA =** *input-table <OUT = output-table> <NODUPKEY> <DUPOUT = output-table>;* **BY <DESCENDING>** *col-name(s) </options>;*

**RUN;**

- **PROC TRANSPOSE:** is used to restructure a table
	- **VAR** lists column(s) to be transposed
	- **ID** creates a separate column for each value of the ID Variable and can only be one column.
	- **BY** transpose data within groups. Unique combinations of BY values creates one row in the output table
	- **PREFIX** provides a prefix for each value of the ID column
	- **NAME** names the column that identifies the source column containing the transposed values

#### **PROC TRANSPOSE DATA =** *input-table OUT = output-table <PREFIX = column> <NAME = column>;*

 *<***BY** *col-name(s); > <ID column;> <VAR columns(s);>* **RUN;**

# Preparing Data: The DATA Step

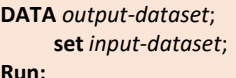

**Run;**

- The data step is processed in two phases:
	- Compilation: creates the PDV, establishes data attributes and rules for execution
	- Execution: SAS reads, manipulates and writes data
- DATA Steps create two default variables:
	- **\_N\_** counts the number of iterations through the data step when processing
	- **ERROR** is initialized at 0. If an error is encountered, the value is set to 1
- Explicit Output statements can be used to control when and where each row is written.
- Multiple datasets can be created in one data step

# **DATA** work.*cheap work.expensive*;  **set** *work.shopping*; **if** price >100 **then output** work.expensive; **else output** work.cheap;

**Run;**

#### **Program Explanation**

The data step creates two output tables CHEAP and EXPENSIVE based on the input dataset WORK.SHOPPING. If an observation has PRICE greater than 100, then the observation is assigned to the EXPENSIVE dataset.

#### The DATA Step: Controlling Variable Output

- **DROP= / KEEP =** options can be added to a table on the DATA statement or SET statement.
- **DROP/ KEEP** statements can be added within the data step
- Columns kept or dropped will be flagged in the PDV
- Dropping a column on the SET statement makes a column unavailable for processing in the data step

**DATA** work.expensive (**KEEP** = price item\_name);  **SET** work.shopping (**DROP** = city state); **KEEP** store\_name;

**RUN;**

#### The DATA Step: Processing Data in Groups

- Process data in groups after sorting data first
- **First.***bycol* is 1 for the first row within a group and 0 otherwise.
- Last.bycol is 1 for the last row within a group and 0 otherwise

**BY** *col-names(s); FIRST.bycol* <*expression>; LAST.bycol<expression>;*

- Accumulating columns require modifying SAS' default behavior to retain all PDV values with each iteration.
- Accumulating columns are often used in conjunction with FIRST./LAST. logic allowing BY GROUP calculations & totals
- *Column* is the new variable holding the accumulating total

*Column + expression;*

#### The DATA Step: Conditional Processing and Loops

- Conditionally process data using **IF/ELSE IF/ ELSE** statements
- SAS will check the expressions sequentially until one is true
- **IF** statements can create new variables or new data sets

**if** price >100 **then** newVar = "Expensive"; **else if** price <100 and price >0 **then** newVAR = "Cheap"; **else if** price = 0 **then** newVAR = "FREE"; **else** newVAR = "Priceless";

• Execute multiple statements by using a **DO** statement

**if** price >100 **then do;** newVar = "Expensive"; **output** work.expensive;

**end;**

- Process repetitive code using DO LOOPS
- The optional OUTPUT statement will output a row for each iteration of the loop

**DATA** *output-table***;**

**SET** input-table;

**DO** *indexcolumn* **=** *start* **TO** *stop* <**BY** *increment*> **;**

- . . . *repetitive code* . . .
- <**OUTPUT;**> **END;**

**RUN;**

**END;**

- A DO UNTIL executes until a condition is true, and the condition is checked at the *bottom* of the DO loop. A DO UNTIL loop always executes at least one time.
- A DO WHILE executes while a condition is true, and the condition is checked at the *top* of the DO loop. A DO WHILE loop does not iterate even once if the condition is initially false.

**DO WHILE** | **UNTIL** expression; . . . *repetitive code* . . .

# Copyright © 2022 SAS Institute Inc. Cary, NC, USA. All rights reserved

#### The DATA Step: Combining Data

- Combine tables by concatenating them (stacking), or matching them based on a variable
- Concatenating:
	- SAS reads all the rows from the first table listed on the set statement and writes them to the output table. Then from the second table, and so on
	- Columns with the same name are aligned
	- Columns not in all tables are included
	- The RENAME = option can rename columns in input tables, so they align in the output table
	- Additional DATA step statements can be used after the set statement to manipulate data

#### **DATA** *output-dataset*;

 **set** *input-dataset1 input-dataset2 (rename=(currentName = newName))*;

# **Run;**

- Merging tables
	- All tables in the MERGE statement must be sorted by the column(s) listed in the BY statement
	- The MERGE statement combines rows where the BY-Column values match
	- Identify matching and no matching rows by using the IN= dataset option. IN variable values are 0 or 1.
		- $0 \rightarrow$  table did NOT include the by-column value.
		- $1 \rightarrow$  table did include the by-column value
		- Use a subsetting IF or IF-THEN logic to handle matching & nonmatching rows

#### **DATA** *output-dataset*;

 **MERGE** *input-dataset1 <(in = VAR1)> input-dataset2 <(in = VAR2)>;* **BY** by-column(s);  *< IF var1 = 1 and var2 = 1;> /\* all matching rows \*/*

# **RUN;**

# The DATA Step: Functions

SAS has functions to handle character, numeric and date columns.

*new-var = function(argument1, argument2,…);*

• Convert numeric values to character using the PUT function

*char-var = put(numeric-var, format);*

• Convert character values to numeric using the INPUT function

*Numeric-var = input(char-var, informat);*

- SAS has functions to handle character, numeric and date columns.
- Common Numeric Functions:

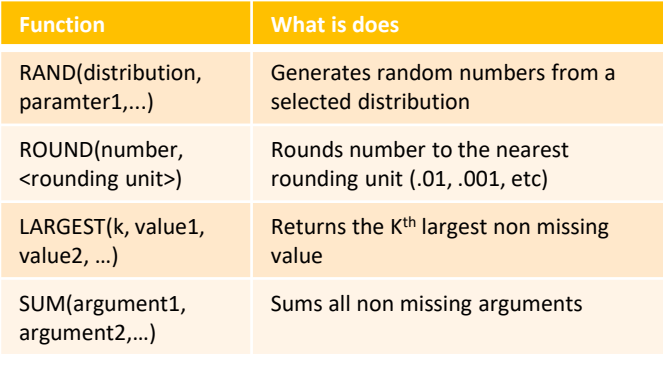

• Common Date Functions:

 *NOTE: SAS Dates are numeric values calculated as the number of days since JAN 1, 1960.* 

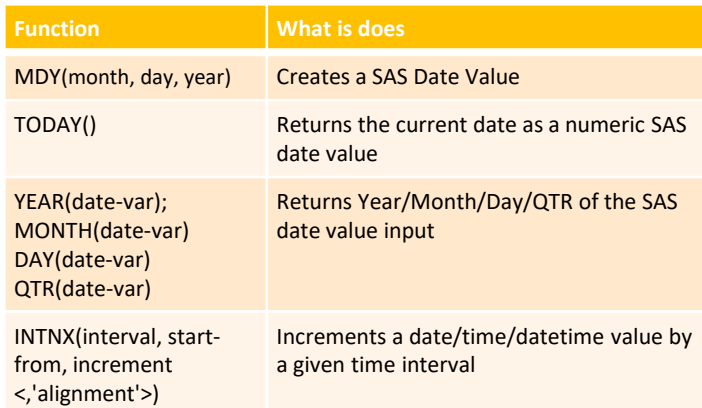

#### • Common Character Functions

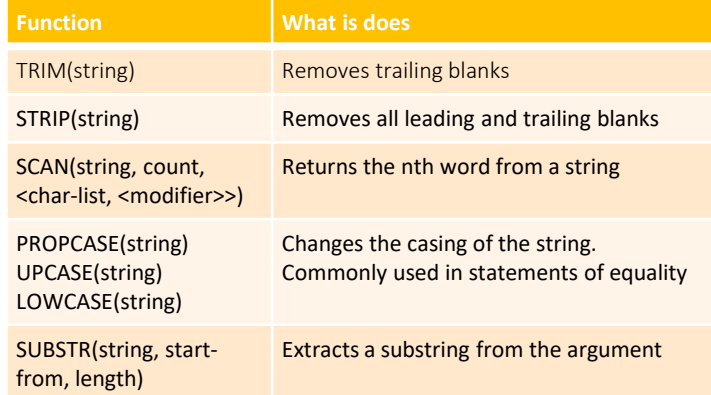

# Customizing SAS Output: Labels and Formats

- Labels and Formats can be applied in the DATA step and assigned as permanent attributes. These statements can also be used in reporting procedures as temporary attributes. (e.g. they need to be specified in each procedure)
- Labels can be used to provide more descriptive column headers. A label can include any text up to 256 characters.
- Add labels to more than one column in a single label statement

**LABEL** col-name1 = "Label Text 1" col-name2 = "Label Text 2" ;

- Formats are used to change the way values are displayed in data and reports.
- Formats do not change the underlying data values.
- Add formats to more than one column in a single statement

**FORMAT** date-var mmddyy10. num-var dollar13.2;

- Create your own custom formats using the **PROC FORMAT** procedure
	- **VALUE** statement specifies the criteria for creating one custom format.
	- Multiple VALUE statements can be used within the PROC FORMAT step.

**PROC FORMAT; VALUE** format-name *<\$>* value-or-range-1 = 'formatted-value'

. . . ;

value-or-range-2 = 'formatted-value'

**RUN;** 

# Copyright © 2022 SAS Institute Inc. Cary, NC, USA. All rights reserved

#### Filtering Data

• WHERE Statements filter rows and can be used in both the DATA step and PROC steps.

#### **WHERE** *expression;*

- If the expression is true, rows are read, if false, they are not.
- WHERE statements can only work with columns that exist on an input dataset, not ones that are calculated during manipulation.
- Character values are case sensitive and must be in quotes " " EX: WHERE Car\_Make = "Honda" will select different rows than WHERE Car\_Make = "HONDA"
	- Numeric values are not in quotes and can only include digits, decimal
- points and/or negative signs
- Compound conditions can be created using AND/OR
- Logic can be reversed with the NOT keyword
- Use the SAS Date constant when filtering with dates: "ddMONyyyy"d

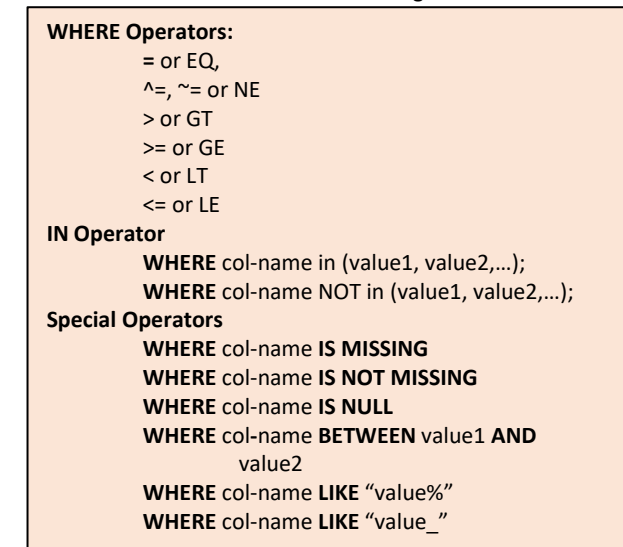

- A subsetting IF statement can be used on any variable that exists in the PDV. (e.g. variables on the input data set and new variables created)
- The expression used in the IF statement is written with most of the same operators as a WHERE expression.

/\*Implicit output \*/ **IF** *expression*; **IF** *expression* **THEN output;**

/\* Explicit output to specific table\*/

**IF** *expression* **THEN output** *libref.output-dataset-name*;

# MACRO variables

- A macro variable stores a value that can be submitted into a SAS program
- If a macro variable is referenced inside quotation marks, then double quotation marks must be used
- Assign a value to a macro variable using a %LET statement
- The ampersand "&" must be used when calling a macro variable. The & triggers the macro facility

**%LET** macro-variable = value; **WHERE** numvar = &macrovar: **WHERE** charvar = "&macrovar";

# Exporting Data

- Export a SAS dataset to variable file types (XLSX, TXT,CSV, etc) using a **PROC EXPORT** step
	- PROC EXPORT must be used to export unstructured data type. (e.g. CSV files)
	- **DMBS =** the database management system which specifies the type of data to export. (e.g. CSV, DLM, JMP, TAB)

# **PROC EXPORT DATA**=input-table **OUTFILE**="output-file" <**DBMS =** identifier **REPLACE**> ;

**RUN;**

- Alternatively use a LIBNAME statement to export data.
- A LIBNAME statement can only be used if the output data type has an accessible SAS Engine (e.g. XLSX, JSON, XML).
- Ensure a LIBNAME libref CLEAR statement is used at the end to close the connection to the excel workbook.

**LIBNAME** myXL XLSX "C:/documents/Shopping.XLSX"; **DATA** myXL.shopping;

 **SET** work.shopping;

**RUN;**

**LIBNAME** myXL **CLEAR**

# Exporting Reports

- The SAS Output Delivery System (ODS) can send reports to various file types to display reports including CSV, PowerPoint, RTF, and PDF.
- Each output type holds the same basic structure to open and close a file. Additional statements are available based on the file type.

**ODS** <destination> < destination specifications>; /\* SAS Code that produces output \*/ **ODS** destination **CLOSE;**

- Additional options to excel files include:
	- Adding a style
	- Adding a worksheet label

**ODS EXCEL FILE**="filename.xlsx" **STYLE**=style **OPTIONS(SHEET\_NAME**='label') ; /\* SAS code that produces output on first worksheet \*/ **ODS EXCEL OPTIONS(SHEET\_NAME='label');** /\* SAS code that produces output on second

worksheet \*/ **ODS EXCEL CLOSE;**

• PDF outputs can include a Table of Contents (PDFTOC) and Procedure labels in the bookmarks.

**ODS PDF FILE**="filename.xlsx" **STYLE**=style **STARTPAGE = NO PDFTOC= 1**; **ODS PROCLABEL** "label"; /\* SAS code that produces output \*/ **ODS PDF CLOSE;**

# Additional Information

• For more information on SAS programming techniques, visit <go.documentation.sas.com>